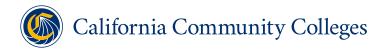

## LaunchBoard FAQ

November 2022

#### WHAT IS THE PURPOSE OF THE LAUNCHBOARD?

The LaunchBoard, a statewide system of accountability and improvement dashboards supported by the California Community Colleges Chancellor's Office and hosted by Cal-PASS Plus, provides data on the performance and effectiveness of the programs and institutions of the California Community Colleges and progress towards the system's Vision for Success. This information is designed to facilitate local, regional, and statewide conversations about how to foster and improve the success and economic mobility of our students.

### WHAT INFORMATION IS INCLUDED IN THE LAUNCHBOARD?

The LaunchBoard brings together multiple, diverse data sets to provide a more holistic, systemwide view of students and their progress through our educational institutions and into the workforce. It expands upon data available in the Chancellor's Office Management Information System (MIS) by drawing upon additional data sources including employment and earnings records, responses to the CTE Outcomes Survey, labor market information, apprenticeship records, and adult education records from CASAS. All dashboards provide snapshot views of students in a selected year except for the Student Success Metrics Cohort View, which provides the opportunity to see the outcomes over time for first-time credit students across all terms that start in each successive academic year.

The <u>Student Success Metrics</u> dashboard showcases student progression along various educational journeys, from application to completion, transfer, and the workforce. Along with a view for all students, student outcomes are additionally broken out by students' educational goals, with measures selected for their appropriateness for the different educational journeys of our students. For example, learning progress for students with a goal of building foundational skills in Adult Education/English as Second Language is based on skills gains in precollegiate coursework, whereas successful completion of transfer-level math and English in their first year is used to understand the progress of students aiming to earn a degree or transfer. In 2021, a Cohort View of the Student Success Metrics, focusing on the metrics in the Vision for Success and designed to support planning for the Student Equity and Achievement Program was added for first-time credit students. In 2022, first-year momentum metrics used to understand the impacts of our system's Guided Pathways efforts were folded into the Cohort View. <sup>1</sup>

The <u>Community College Pipeline</u> dashboard is the most comprehensive of our system's dashboards, offering views of student outcomes by region, industry sector, and program to see both broad and highly granular information on students' educational journeys through

Note: Previously, the first-time credit cohort for Guided Pathways only included students who started in a fall term, but with the integration of Guided Pathways into the Student Success Metrics Cohort View, students starting in all primary terms are now appropriately included in our efforts to understand the first year outcomes of students in the California Community Colleges.

community college. It supports the efforts of college faculty and administrators to plan and improve college programs in collaboration with industry, providing information on college offerings, student characteristics, milestones, success, employment, earnings, and labor market information.

The <u>Adult Education Pipeline</u> dashboard offers insight into progress and outcomes for K-12 and community college adult education participants, including outcomes for adult education students who transition into credit-bearing post-secondary programs and their employment outcomes. K12 adult school data from TOPSpro Enterprise and noncredit data from MIS is integrated to display a comprehensive picture of California Adult Education Program measures and outcomes.

The <u>Strong Workforce Program</u> dashboard provides annual results, disaggregated data, and benchmarking information for metrics associated with the Strong Workforce Program and students enrolled in career and technical education (CTE) programs.

The <u>K12 Strong Workforce Program</u> dashboard examines CTE system engagement and high school graduation for K12 students at institutions awarded K12 SWP funding.

#### WHO DEVELOPED THE LAUNCHBOARD?

The LaunchBoard is a product of the California Community Colleges Chancellor's Office and hosted by Cal-PASS Plus. Each of the dashboards has been designed based on practitioner feedback gathered at many statewide data meetings and regional trainings, including input from college administrators, deans, faculty, technical assistance providers, and policy makers. Working closely with the Chancellor's Office, the organizations that have contributed to its design and implementation are Educational Results Partnership and WestEd, with support from the RP Group, Academic Senate for California Community Colleges, CASAS (Comprehensive Adult Student Assessment Systems), and Centers of Excellence for Labor Market Research.

#### **HOW CAN I ACCESS THE LAUNCHBOARD?**

The LaunchBoard dashboards are all accessible from <a href="https://www.calpassplus.org/LaunchBoard/Home.aspx">https://www.calpassplus.org/LaunchBoard/Home.aspx</a>

To find out if your K-12 district or four-year institution is a member, visit: <a href="https://www.calpassplus.org/CalPASS/Home.aspx">www.calpassplus.org/CalPASS/Home.aspx</a>.

Any individual working for a member institution can request a password. To request a password, go to: <a href="https://www.calpassplus.org/User/Login.aspx">www.calpassplus.org/User/Login.aspx</a>.

### **HOW DO THE DASHBOARDS WORK?**

All dashboards provide snapshot views of students in a selected year except for the Student Success Metrics - Cohort View, which provides the opportunity to see the outcomes over time for first-time credit students across all terms that start in each successive academic year.

#### **Student Success Metrics**

Information is available for all students who enrolled in at least one term at a community

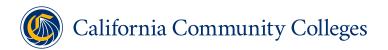

college as a non-special admit student (not dual or concurrently enrolled students). Users select from the following criteria on the *Snapshot View*:

- Journey Type: all students, adult education/English as a Second Language, shortterm career education, degree/transfer, undecided/other
- Locale: college, district, microregion, macroregion, or statewide
- Academic Year: 2014-15 through 2020-21
- Drill Down: each metric can be disaggregated by 14 student characteristics, including demographics, financial aid status, and other factors
- Exports: displayed data can be exported in csv format

Users can select from the following criteria on the first-time student *Cohort View*:

- Cohort Length: after three years, after four years and after six years
- Locale: college, district, microregion, macroregion, or statewide
- Starting Academic Year: 2011-12 through 2020-21 with display of complete years of data (cohort students starting in the academic year selected for the cohort length selected have the had the full timeframe to meet the metric outcome) distinguished from incomplete years of data (cohort students continue to have time to meet the metric outcome with values updating with the ingestion of more years of data)
  - Note: complete years of data will only display for metrics that have the timeframe specified in their definition (e.g., "in the first year")
- Drill Down: each metric can be disaggregated by nine student characteristics with the ability to further drilldown by gender for each metric
- Exports: displayed data can be exported in csv format
- Note: In the August 2022 update, Guided Pathway metrics were integrated into the Student Success Metrics Cohort View (see below).

## **Community College Pipeline**

Information is based on students who took one or more courses in the selected program—represented by a <u>Taxonomy of Program (TOP) code</u>—at a community <u>college</u>. Users select from the following criteria:

- Locale: college, district, microregion, macroregion, or statewide
- Program: TOP6, TOP4, sector, all-CTE, all-non CTE, or all programs
- Credit status: credit programs, noncredit programs, or both
- Drilldowns: nearly all metrics can be disaggregated by demographics and economically disadvantaged status with employment and earnings also available to view by completion status (all completers, associate degree earners, Chancellor's Office approved certificate earners, local certificate earners, and skills builders)
- Exports: displayed data can be exported in csv format and a full data set export by TOP6 or TOP4 is available for authorized researchers or technical assistance providers. To request access, send an email to <a href="mailto:launchboard@cccco.edu">launchboard@cccco.edu</a>.
- Detailed Comparison: available between locales and programs or sectors
- Information can be viewed in several ways, including:
  - □ A summary of six key outcomes□ Visuals about each phase of the student journeys, designed to answer common

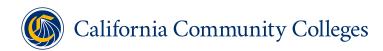

questions and support data-informed conversations on various topics

☐ Detailed data tables that provide disaggregated data and comparison values for every metric

- Labor Market Information (LMI) is available through a MOU signed by the Chancellor's Office with Lightcast (formerly EMSI) including traditional LMI for jobs and annual openings as well as skills, qualifications, and employers from online posting data
- Equity Gap charts that display underrepresented demographic subgroups of students with disproportionate impact calculated using the Proportionality Index method are available for access or program enrollment, completion, and transfer.

### **Adult Education Pipeline**

The Adult Education Pipeline displays information on individuals who received one or more hours of services/instruction at any K-12 adult school or community college adult education program. California Adult Education Program accountability metrics are displayed for participants who received 12 or more program or contact hours. Users select from the following criteria:

- Locale: community college district, consortia, region, or statewide
- Program: English as a Second Language (ESL), Adult Basic Education (ABE), Adult Secondary Education (ASE), CTE (including Workforce Preparation and Pre-Apprenticeship), Adults with Disabilities, Adults Training to Support Child School Success, or All Programs
- Drilldowns: each metric can be disaggregated by demographics with program level (ABE, ASE, CTE, ESL) and first-time vs returning student views are available for some metrics
- Exports: displayed data can be exported in csv format
- Detailed Comparison: available between locales
- Information can be viewed in several ways, including:

| <br>                                                                            |
|---------------------------------------------------------------------------------|
| A summary of six key outcomes                                                   |
| AEP Score Card that displays several dashboard metrics reported annually to the |
| legislature for the California Adult Education Program                          |
| Detailed data tables that provide disaggregated data and comparison values for  |
| every metric                                                                    |

## **Strong Workforce Program Dashboard**

The Strong Workforce Program Dashboard includes metrics associated with the Strong Workforce Program for students enrolled in CTE programs. Information is based on students who took one or more courses in the selected CTE program at a community college. Users select from the following criteria:

- Locale: college, district, microregion, macroregion, or statewide
- Program: TOP6, TOP4, sector, and all-CTE programs
- Drilldowns: each metric can be disaggregated by demographics and economically disadvantaged status

- Exports: displayed data can be exported in csv format
- Benchmarks: data displayed for top performer based on locale selected for college, district, microregion, macroregion, and statewide

# Guided Pathways Dashboard (integrated into the Student Success Metrics Cohort View in the August 2022 update)

The Guided Pathways Dashboard displays a cohort view by tracking all students who enrolled in community college for the first time in the fall term, including special admit students enrolled in the preceding summer term or who had early college credit. Users select from the following criteria:

- Locale: college, district, microregion, macroregion, or statewide
- Drilldowns: each metric can be disaggregated by demographics and economically disadvantaged status
- Exports: displayed data can be exported in csv format
- Benchmarks: data displayed for top performer based on locale selected for college, district, microregion, macroregion, and statewide

Note: As mentioned above, the metrics in the Guided Pathways dashboard have been brought into the Student Success Metrics Cohort View as part of an updated release of the dashboard in August 2022. The plan is to **no longer update the Guided Pathways** dashboard and to sunset in 2023.

## **K12 Strong Workforce Program Dashboard**

The K12 Strong Workforce Program (SWP) Dashboard, released in fall 2022, displays information for students enrolled in 9th, 10th, 11th, or 12th grade at a Cal-PASS Plus participant K12 institution awarded K12 SWP funding. Information for K12 Completers is available by Industry Sector. For this first release, only 2018-19 and 2019-20 CALPADS data have been included for grantees of Round 1 funding. Since files submitted prior to 2018-19 cannot be referenced, information for gender, race/ethnicity and other disaggregations may be missing or different compared to other CDE sources. Users select from the following criteria:

- Rounds: Round 1 for first release
- Locale: institution, LEA, county, region or statewide
- Drilldowns: each metric can be disaggregated by grade level, demographics, socioeconomically disadvantaged, English learners, homeless, and students with disabilities
- Exports: displayed data can be exported in csv format

## WHERE CAN I FIND MORE INFORMATION ON THE LAUNCHBOARD?

A variety of print resources, infographics, and videos can be accessed from the LaunchBoard site either at the bottom of all pages under "Resources" or "Find out more about the data on the dashboard" or from the "Resources" tile on the homepage.

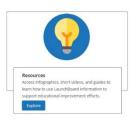

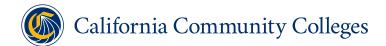

## IF THE INFORMATION IN THE LAUNCHBOARD DOES NOT LOOK RIGHT, HOW CAN IT BE VERIFIED AND CORRECTED?

Most of the data in the LaunchBoard are derived from college submissions to the Chancellor's Office and K-12 adult school submissions to CASAS. If you have questions about the data, you can request assistance for clarification, investigation, and corrections, though if the errors are in the college or district submissions to MIS, data will have to be resubmitted by the college. Send inquiries to <a href="mailto:launchboard@cccco.edu">launchboard@cccco.edu</a>. For help with any CALPADS related data submissions, send inquiries to <a href="mailto:help@calpassplus.org">help@calpassplus.org</a>.

# WHERE DO I DIRECT QUESTIONS OR COMMENTS ABOUT THE LAUNCHBOARD?

Send questions and comments to <a href="mailto:launchboard@cccco.edu">launchboard@cccco.edu</a>.